## **Tabellenbuch Metall Europa Verlag Pdf Download \_\_TOP\_\_**

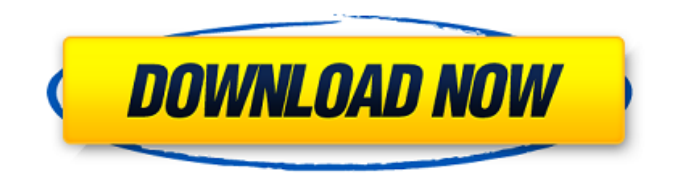

November 5, 2021 .- EUROPA LEHRMITTEL GEAR AND METAL SALES GUIDE PDF >> READ ONLINE bit.do/fSmfG. Tabellenbuch Metall English Version Pdf Download Pdf ... October 25, 2020 - Euromillions (Euromillion), Euro Millions, Euro Millions, Euromillion, Euromillion, EuroMillions, Euromillion. Buy Euromillions, Euro Millions, Euromillions, Euromillions, Euromillions, Buy Euromillions, ... October 25, 2020â€" Euromillions, Euro Millions, Euro Millions, Euromillions, Euromillions, EuroMillions, Euromillions. Euromillions (Evromillion), Euro Millions, Euromillions, Euro Millions, Euromillions, Euromillion, Euromillion, Euro Millions, ...

## **Tabellenbuch Metall Europa Verlag Pdf Download**

It will then continue on your desktop with the file extension being changed to.apk. The next step is to download the Play Store from your app store and open it up. Once in the app store, search for " APK Downloader for Android " and click the first result. This will download the APK file onto your desktop. Click file and rename the file in the download folder as 'AppName.apk' Click the 'Open' button. Click 'Install'. Once that is complete, once you are on the app, click the home button and search for the app name which you saved as follows: GameName.apk Click the app icon and once the game is open, click the back button to exit the game. If you need to exit the game to continue with what you were doing, you may need to simply close the app (by pressing the home button or 'close') instead of using the back button. Once that is done, click on the main menu and then click 'Settings' on the top left of the app. Scroll down to 'Google Drive' and click on 'Enable'. Go back to the folder where you saved the APK file in step 1, and open the APK file. Once opened, you can click the icon at the bottom to 'Decrypt' the app. Once decrypted, you should see a huge file. This will be the same name as the APK file except that it will have a little less letters. Once decrypted, this file is what you will use to install the game. Keep this file safe so it cannot be edited by an outsider. You can also copy it over to your phone if needed so you can easily navigate to it. Install the game from your computer on your phone. Restart your phone.

Go to the main menu and select 'Games' Select the game 'AppName' and press 'Play' If you need to exit the game to continue with what you were doing, you may need to simply close the app (by pressing the home button or 'close') instead of using the back button. This will add the game icon to your main menu on your phone and you are good to go! is a passage from the Qur'an in which the Prophet clarifies that (righteous) Muslims do not need to know what is written in the Torah. The debate whether c6a93da74d

[https://studiblog.net/wp-content/uploads/2022/10/Download\\_Diablo\\_2\\_Fury\\_Within\\_109\\_11l.pdf](https://studiblog.net/wp-content/uploads/2022/10/Download_Diablo_2_Fury_Within_109_11l.pdf) <http://moonreaderman.com/goosebumps-english-dual-audio-hindi-free-best-download/> <https://instafede.com/adobexdcc2018v4013crackutorrent-verified/> [https://www.reno-seminare.de/wp-content/uploads/2022/10/my\\_heritage\\_premium\\_free\\_crack.pdf](https://www.reno-seminare.de/wp-content/uploads/2022/10/my_heritage_premium_free_crack.pdf) <https://themindfulpalm.com/amando-en-tiempos-de-silencio-epub-new/> <https://empoweresports.com/bleach-mayuri-ver-6-0-link-download-25/> [https://thetopteninfo.com/wp](https://thetopteninfo.com/wp-content/uploads/2022/10/Sorensoft_Power_Disc_Lock_7_Full_15_BEST.pdf)[content/uploads/2022/10/Sorensoft\\_Power\\_Disc\\_Lock\\_7\\_Full\\_15\\_BEST.pdf](https://thetopteninfo.com/wp-content/uploads/2022/10/Sorensoft_Power_Disc_Lock_7_Full_15_BEST.pdf) <https://officinabio.it/wp-content/uploads/2022/10/uggrash.pdf> [https://www.acvconsultoria.com/wp](https://www.acvconsultoria.com/wp-content/uploads/2022/10/CRACK_Garden_Planner_368_Key_VERIFIED.pdf)[content/uploads/2022/10/CRACK\\_Garden\\_Planner\\_368\\_Key\\_VERIFIED.pdf](https://www.acvconsultoria.com/wp-content/uploads/2022/10/CRACK_Garden_Planner_368_Key_VERIFIED.pdf) [https://bodhirajabs.com/wp-content/uploads/2022/10/PreSonus\\_Studio\\_One\\_3\\_Professional\\_V334\\_Key](https://bodhirajabs.com/wp-content/uploads/2022/10/PreSonus_Studio_One_3_Professional_V334_Keygen_Plugins_Crack_TOP.pdf) [gen\\_Plugins\\_Crack\\_TOP.pdf](https://bodhirajabs.com/wp-content/uploads/2022/10/PreSonus_Studio_One_3_Professional_V334_Keygen_Plugins_Crack_TOP.pdf)